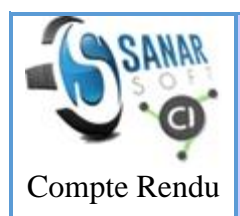

#### **Réunion 2022.05.09 / CI-SanarSoft & Service valorisation IRD**

*(perspectives de collaboration entre le service valorisation/IRD et CI-SanarSoft)*

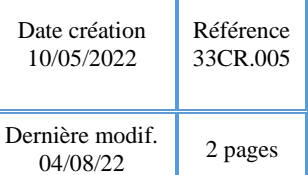

**Date :** 09/05/2022, 11h 30 – 12h 39 **Lieu :** IRD Montpellier **Président de Séance** : Fabrice Gouriveau (IRD Montpellier, Directeur service valorisationcommunication de l'IRD) **Secrétaire de Séance** : Papa Souleymane Ndiaye **Diffusion** : équipe CI-SanarSoft **Présents** : F. Gouriveau, J. Le Fur, A. C. Ndaw, P.S. Ndiaye

**Rédaction** : Papa Souleymane Ndiaye **Révision** : Jean Le Fur (28.06.2022, 27.07.2022)

**Mots clefs** : [CI-SanarSoft \(projet\)](http://vminfotron-dev.mpl.ird.fr:8080/sanarsoft/informationList?type=keywordName&contents=CI-SanarSoft+%28projet%29), [compte-rendu](http://vminfotron-dev.mpl.ird.fr:8080/sanarsoft/informationList?type=keywordName&contents=compte-rendu), [convention IRD-SanarSoft,](http://vminfotron-dev.mpl.ird.fr:8080/sanarsoft/informationList?type=keywordName&contents=convention+IRD-SanarSoft) [IRD](http://vminfotron-dev.mpl.ird.fr:8080/sanarsoft/informationList?type=keywordName&contents=IRD), [Projet Centre d'Informations \(CI\)](http://vminfotron-dev.mpl.ird.fr:8080/sanarsoft/informationList?type=keywordName&contents=Projet+Centre+d%27Informations+%28CI%29), [partenariat](http://vminfotron-dev.mpl.ird.fr:8080/sanarsoft/informationList?type=keywordName&contents=partenariat)

**Résumé :** compte rendu de la discussion tenue avec M. Gouriveau Directeur du service valorisation-communication de l'IRD Montpellier sur l'état d'avancement du projet CI-SanarSoft et de la mise en place d'une collaboration entre l'équipe de projet et le service valorisation pour de meilleures perspectives d'avenir.

**Réunion tenue en présentiel.**

# **Ordre du jour**

La rencontre s'est tenue dans une des salles de réunion de l'IRD Montpellier ; elle a démarré à 11h 00 heure France et s'est terminée à 12h 39.

L'ordre du jour était semi-directif mais la réunion avait pour objet une poursuite de la discussion tenue avec Mme Yacine Ndiaye Responsable Communication, Culture Scientifique et Valorisation de l'IRD Sénégal. Ainsi tous les points évoqués par échanges mails ont été largement discuté.

Ces points globalement sont :

- 1. Discussion sur la collaboration SanarSoft IRD (Service valorisation)
- 2. Discussion sur les perspectives et des possibilités de mise en relation avec des partenaires techniques et financiers
- 3. Divers

### **1. Discussion sur la collaboration IRD-SanarSoft**

Concernant ce point qui avait déjà fait objet d'une discussion par mail, F. Gouriveau a soulevé les multitudes de contraintes d'ordre juridique qui empêchent l'IRD d'accompagner directement ou indirectement SanarSoft dans la phase de commercialisation du projet CI-SanarSoft malgré le contrat de collaboration les liant.

Toutefois SanarSoft peut dans sa démarche clientèle mettre en avant son partenariat avec l'IRD lorsqu'il approche un client

### **2. Discussion sur les perspectives du projet**

Sur ce point de la réunion F. Gouriveau a fourni des pistes qui peuvent être exploitées dans l'optique d'accompagner le projet dans sa recherche de partenaires financiers et techniques.

Il s'agit de/du :

 **L'ISRA** qui a bénéficié d'un financement européen pour accompagner des startups à faire de la maturation de technologie, à promouvoir des déclarations d'invention avec une société qui s'appelle APEX.

> **A faire :** s'informer sur la date prévue du lancement de leur appel à soumission de projet (surtout vérifier si les critères définis dans le TDRs cadre avec notre projet).

 VARRIWA qui est un projet africain sur l'innovation et la valorisation de l'innovation financé par l'Europe et l'AFD

**A faire** : s'informer de la date de lancement de l'appel à soumission.

 **Projet [PASAS](https://www.ird.fr/pasas-plateforme-danalyses-de-suivi-et-dapprentissage-au-sahel)** (Plate-forme d'Analyse, de Suivi et d'Apprentissage au Sahel) qui est un système de production et diffusion de connaissance que veut développer l'IRD.

> **A faire** : Contacter monsieur Loïc Vallogne de l'IRD pour en savoir plus et essayer de le démarcher si le système qu'ils souhaitent implémenter cadre avec  $le$  CI<sup>1</sup>.

Les contacts mails de personnes ressources à BondInnov :

[mduval@bondinnov.com,](mailto:mduval@bondinnov.com) [charliguerin@bondinnov.com](mailto:charliguerin@bondinnov.com)

## **3. Divers**

<u>.</u>

La société d'accélération SATT a été suggérée par F. Gouriveau comme un partenaire qui pourrait prendre part au projet. Il s'avère après discussion qu'elle propose en réalité un accompagnement qui ne cadre avec le projet CI-SanarSoft.

En effet la SATT fait de l'accompagnement dans la phase de maturation. Ils sont capables d'investir sur des technologies, de déposer des licences puis de les exploiter afin de tirer des redevances.

\_\_\_\_\_\_\_\_\_\_\_\_\_\_\_\_\_\_\_\_\_\_\_\_\_\_\_\_\_\_\_\_\_\_\_\_\_\_\_\_\_\_\_

<sup>&</sup>lt;sup>1</sup> Une réunion a eu lieu avec MM. Valogne, Gouriveau et J. Le Fur mais qui n'a pas abouti en ce qui concerne un débouché possible du CI-SanarSoft